SF424 (Application for Federal Assistance) and SF424A (Budget Information) Instructions For Farm Production and Conservation (FPAC) Agencies: Business Center, Farm Service Agency,Natural Resources Conservation Service, Risk Management Agency

## **Contents**

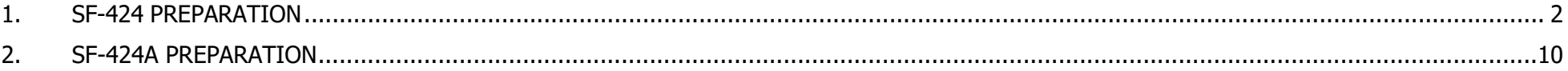

## ATTACHMENT 1: SF424A SAMPLE

If applying to an opportunity on Grants.gov, complete the forms in the opportunity package. For all other applications, use the forms available on Grants.gov:<https://www.grants.gov/web/grants/forms/sf-424-family.html>

FBAC-BC GRANTS AND AGREEEMENTS WEBSITE

<https://www.fpacbc.usda.gov/about/grants-and-agreements/apply-to-a-funding-opportunity/index.html>

## <span id="page-1-0"></span>**1. SF-424 PREPARATION**

Instructions for new agreement applications only. Separate instructions apply to amendments.

Applicants must review these instructions to ensure that the form is completed correctly. This will reduce the likelihood that the form will need to be returned for correction and potentially delay execution of any resultant agreement.

Columns one and two below correlate to the blocks on the Form SF-425. Column 3 includes the Office of Management and Budget (OMB) Standard Form instructions, and the final column includes FPAC Agency specific guidance to be used to complete the form.

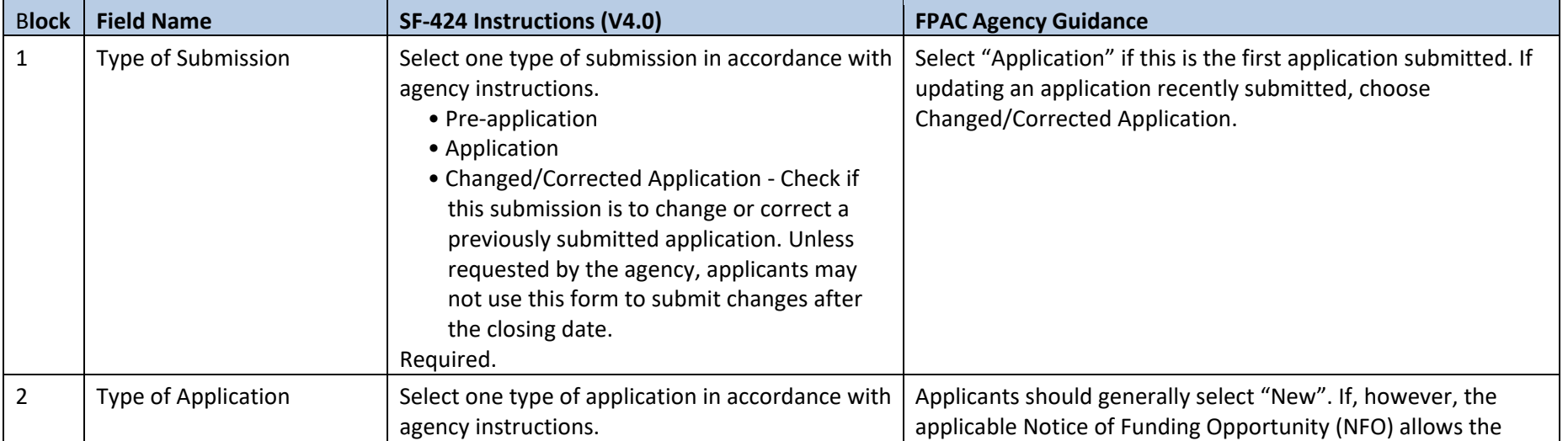

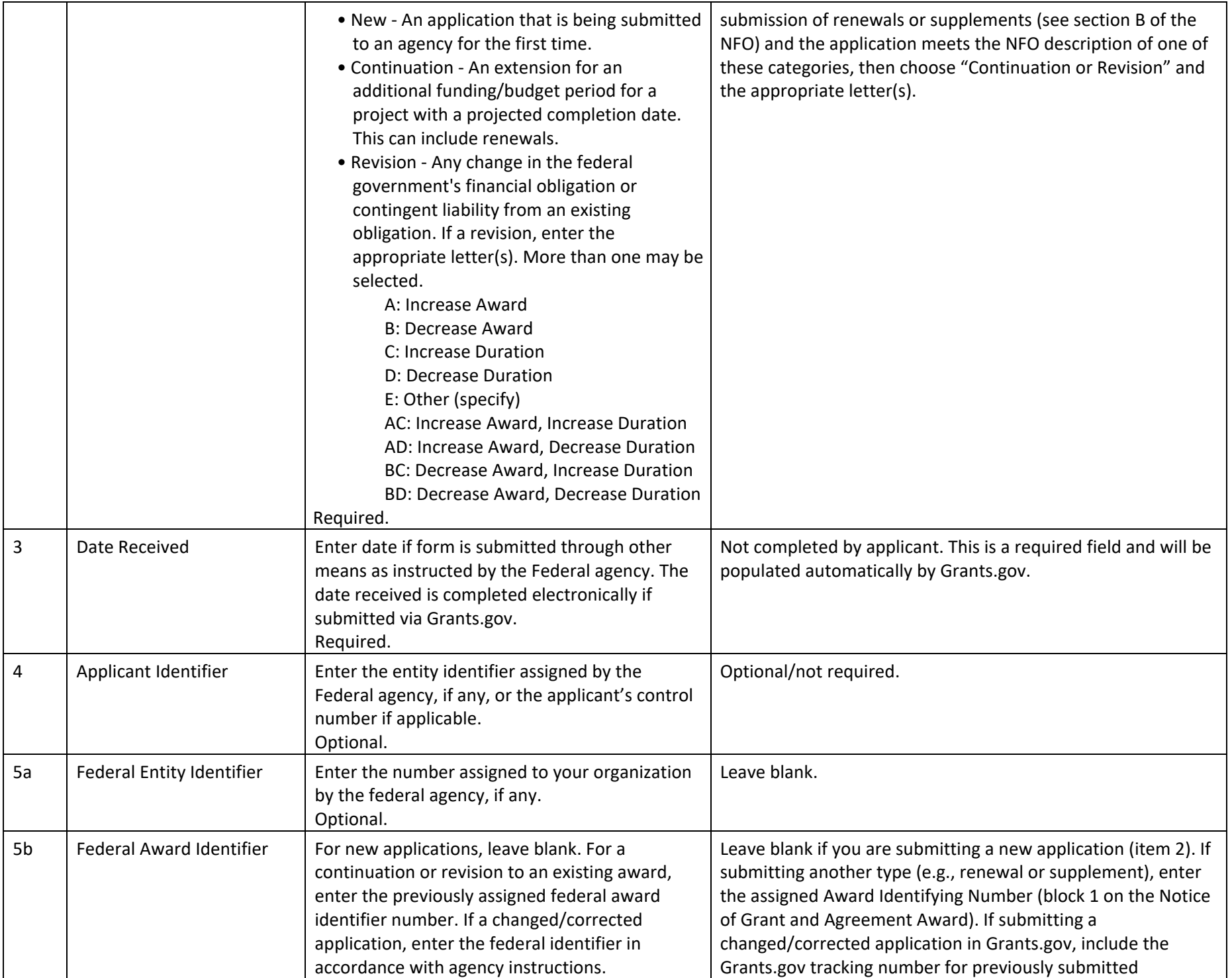

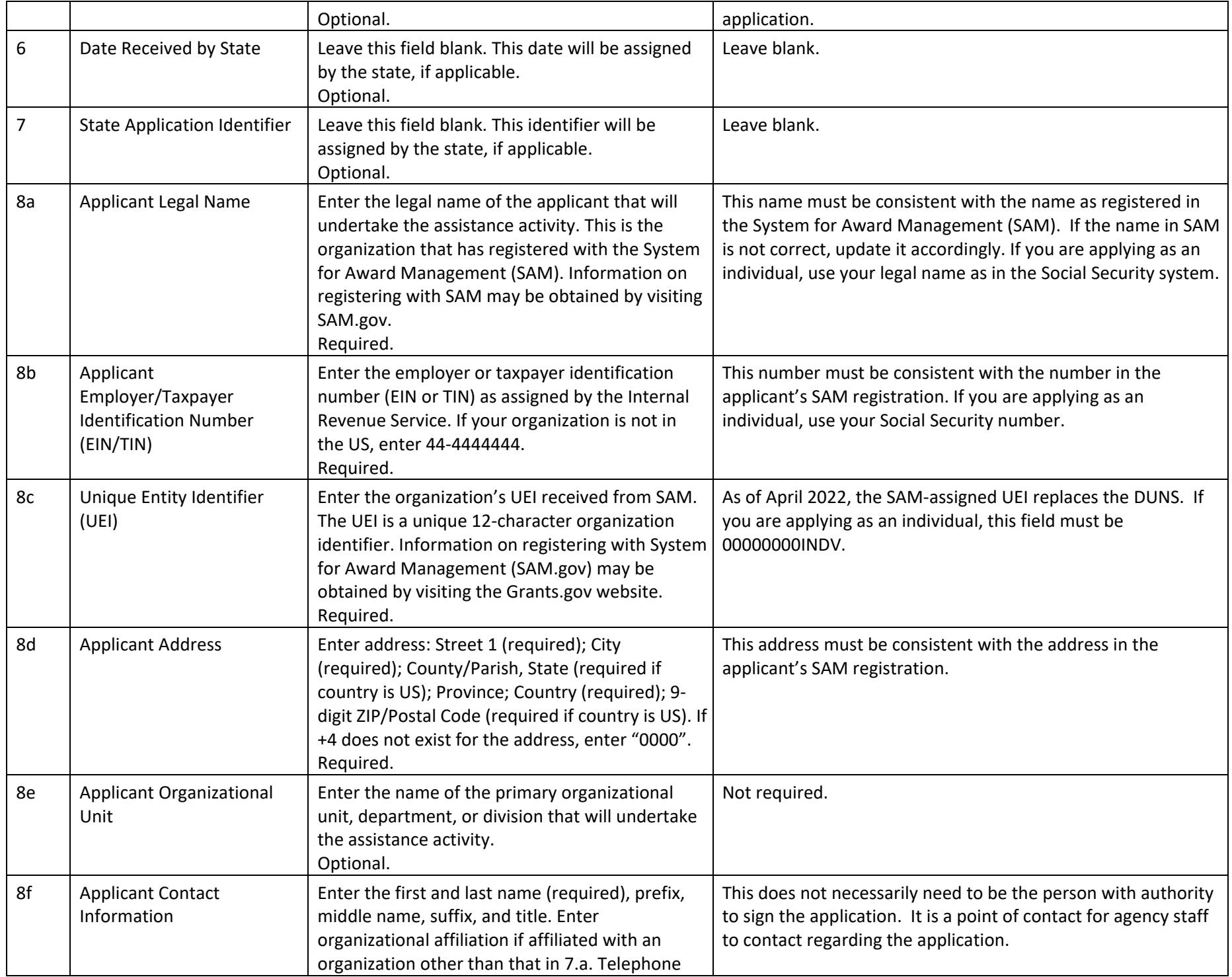

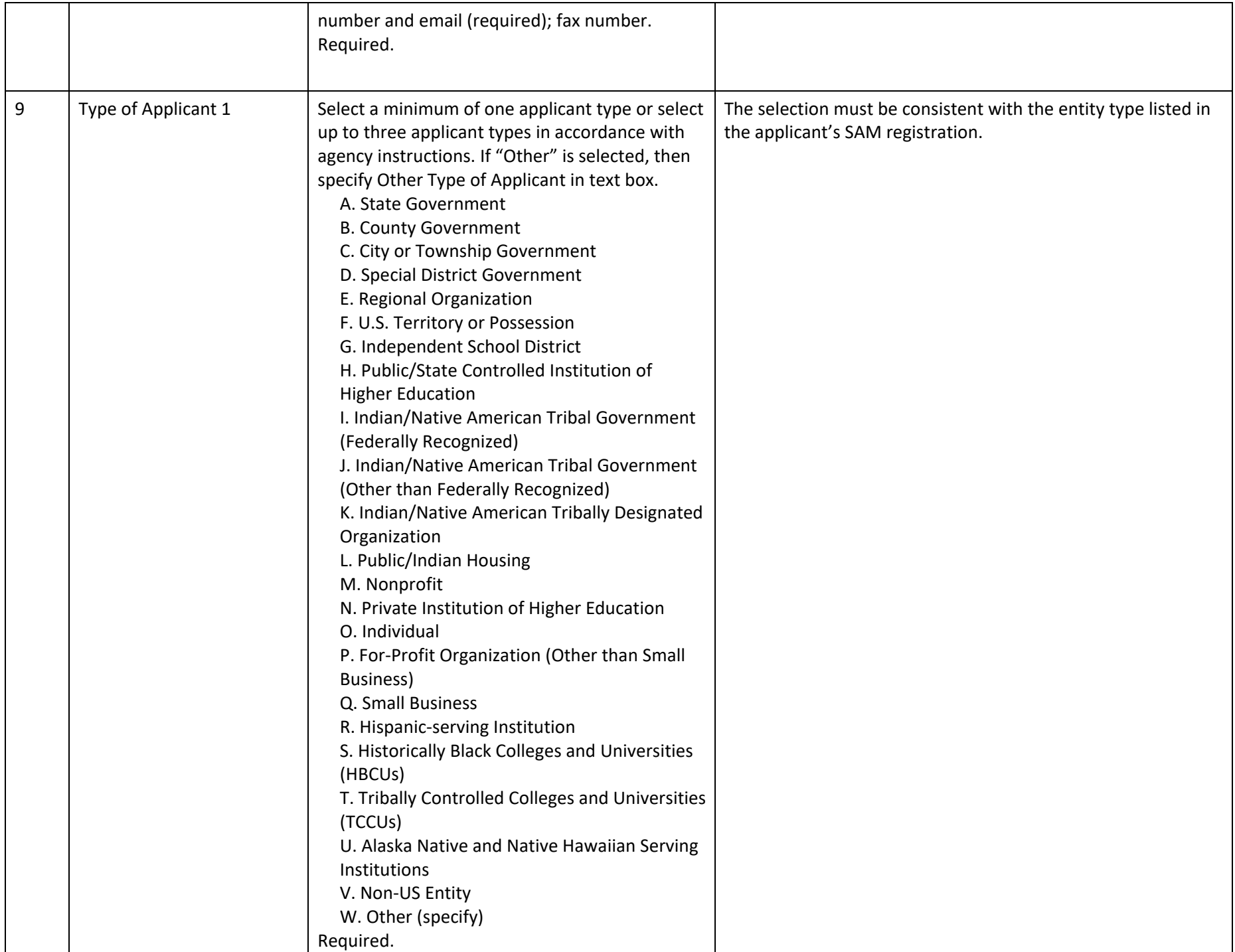

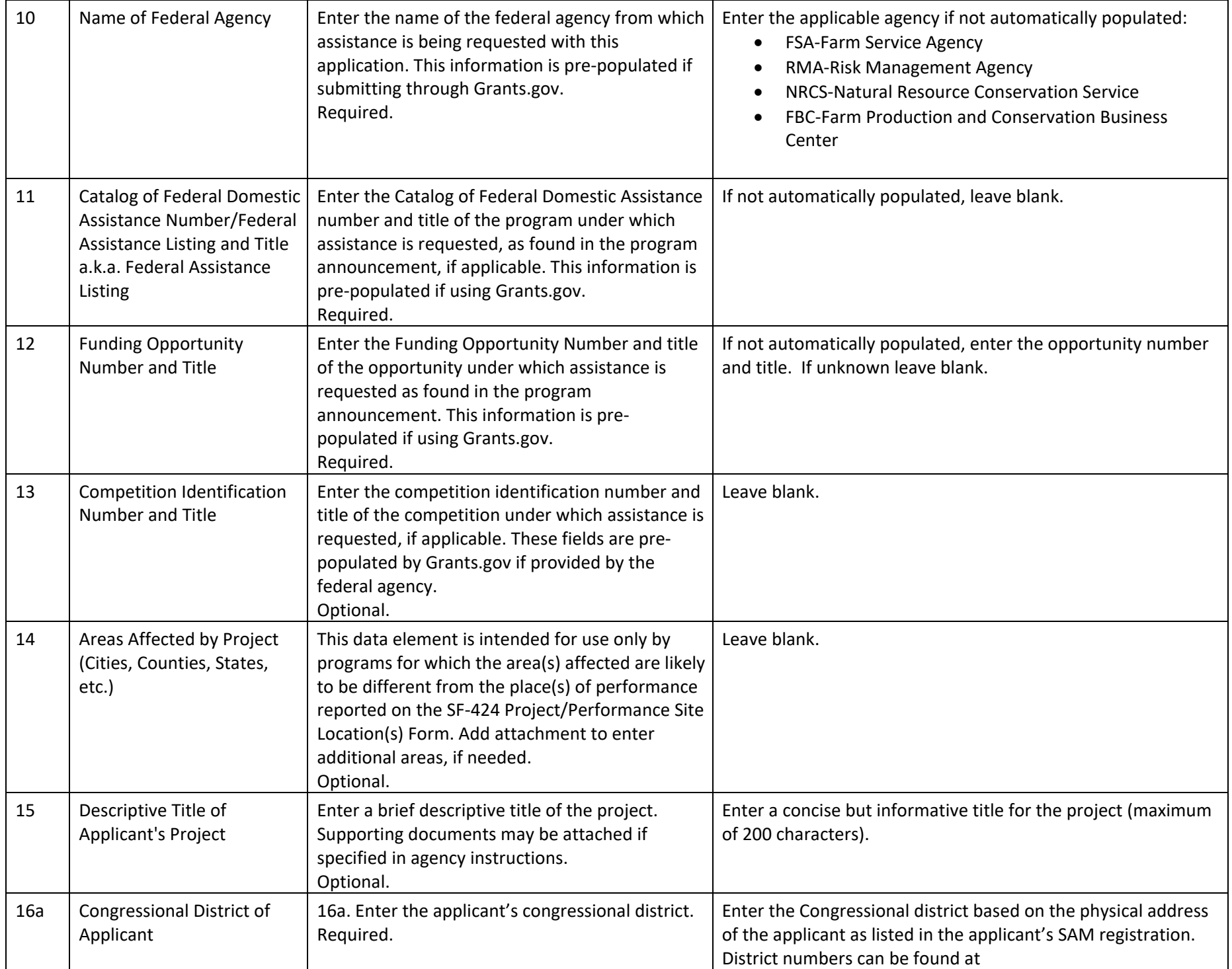

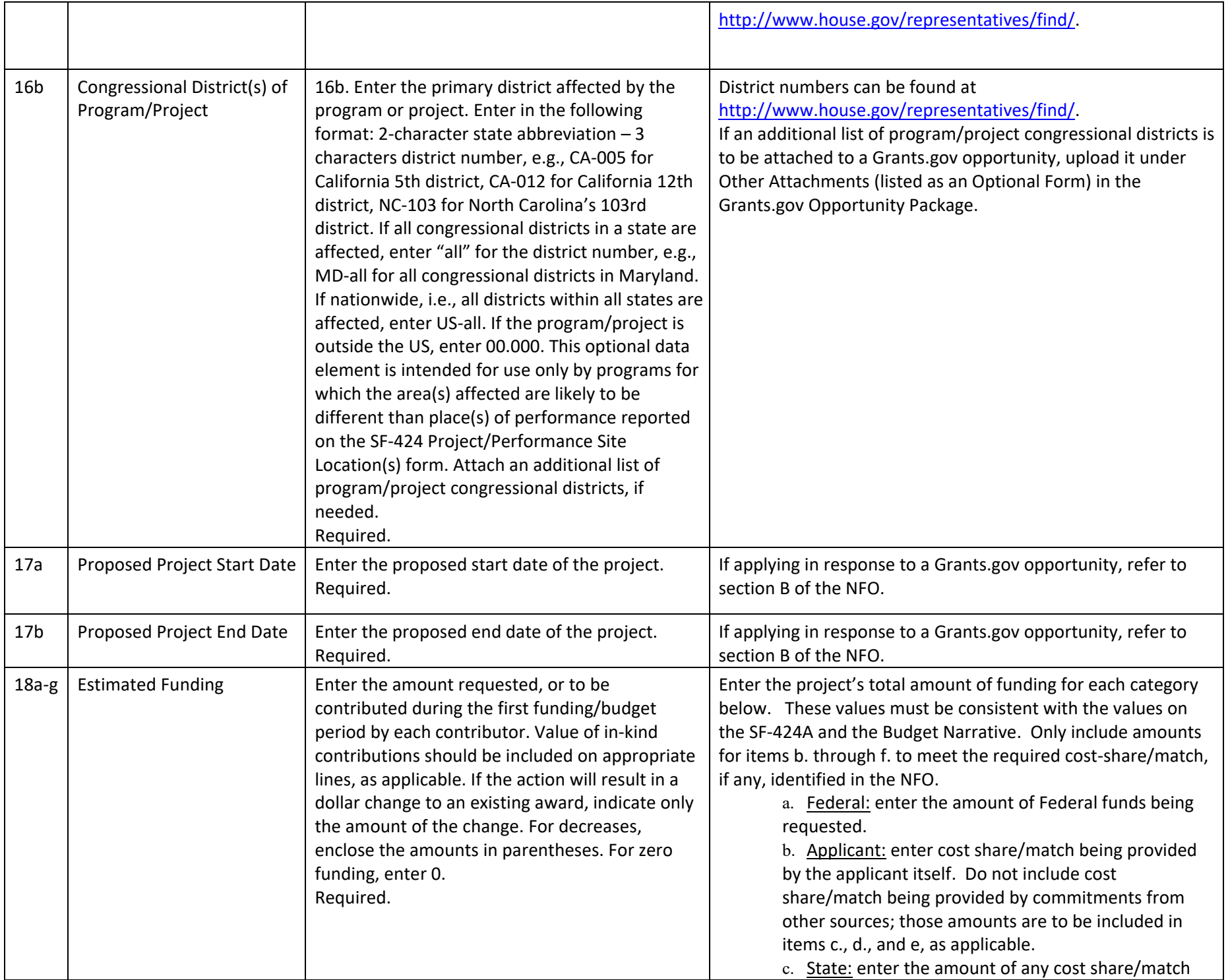

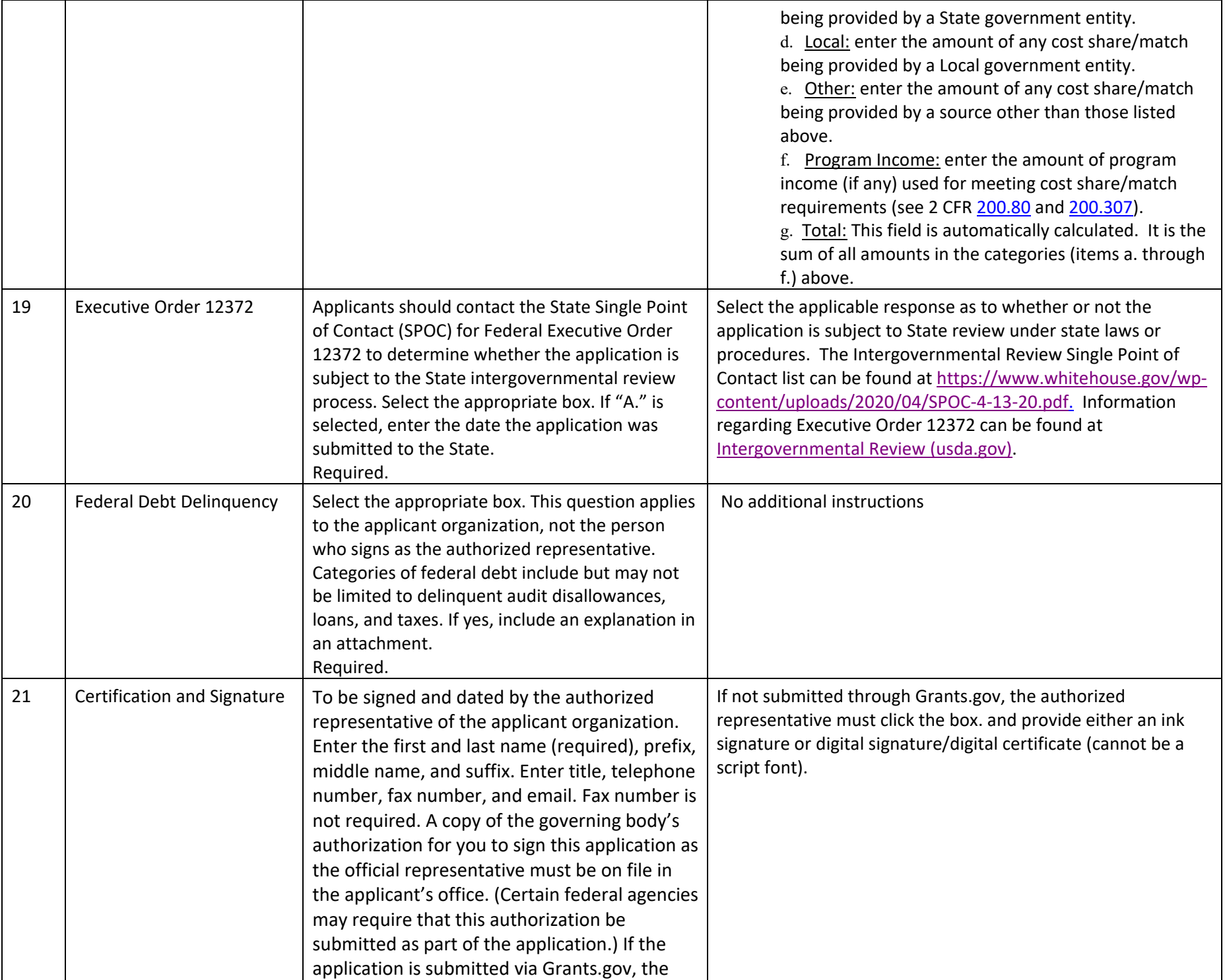

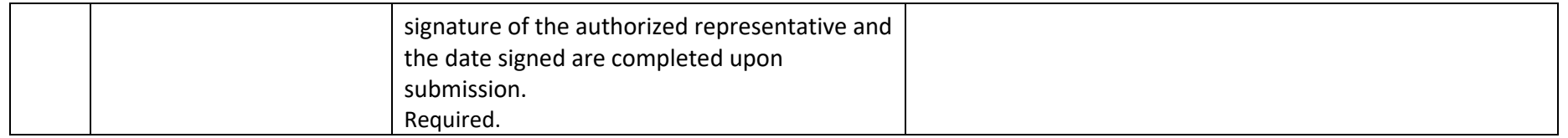

## <span id="page-9-0"></span>**2. SF-424A PREPARATION**

Applicants must review these instructions to ensure the form is completed correctly. This will reduce the likelihood that the form will need to be returned for correction and potentially delay execution of any resultant agreement.

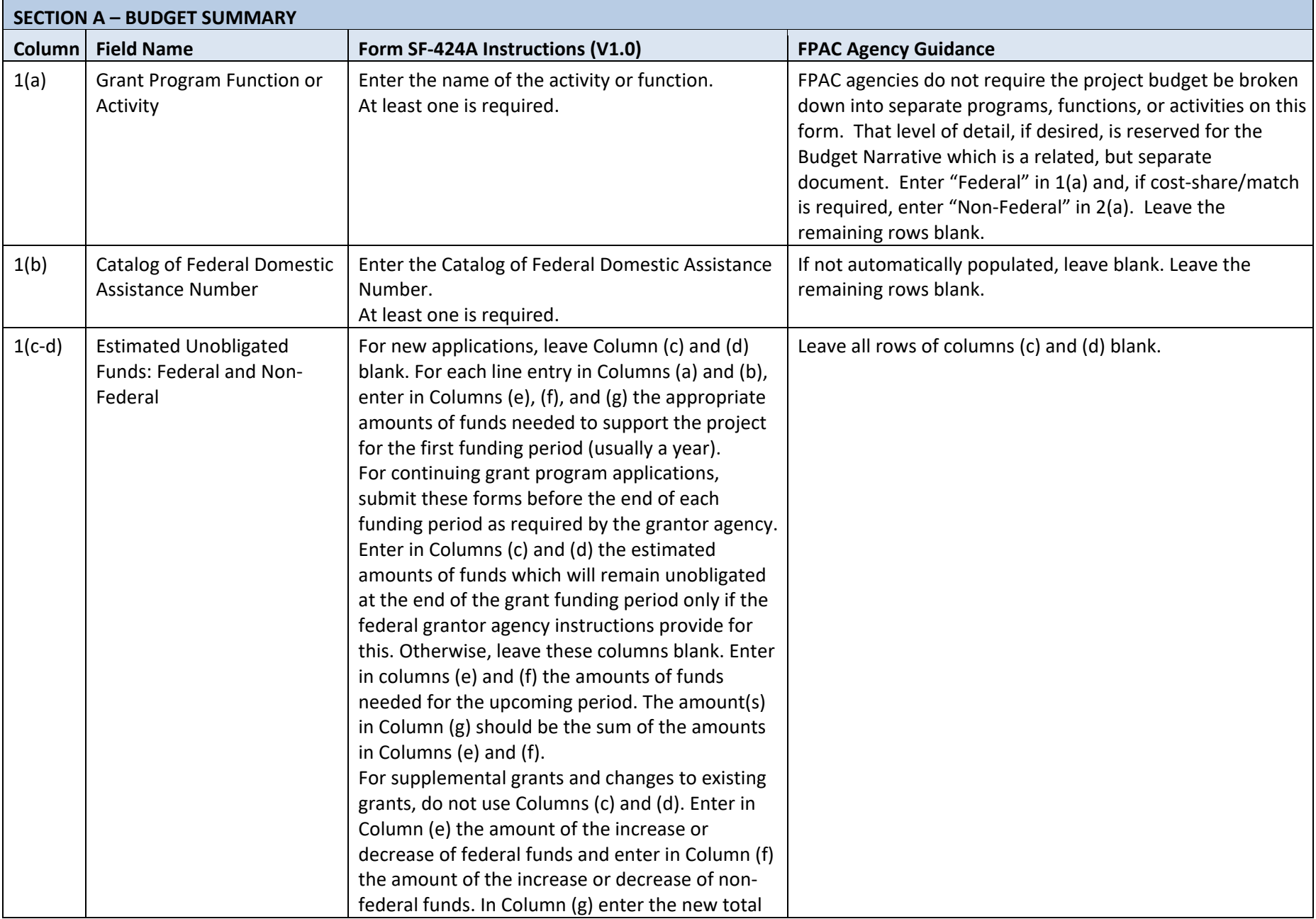

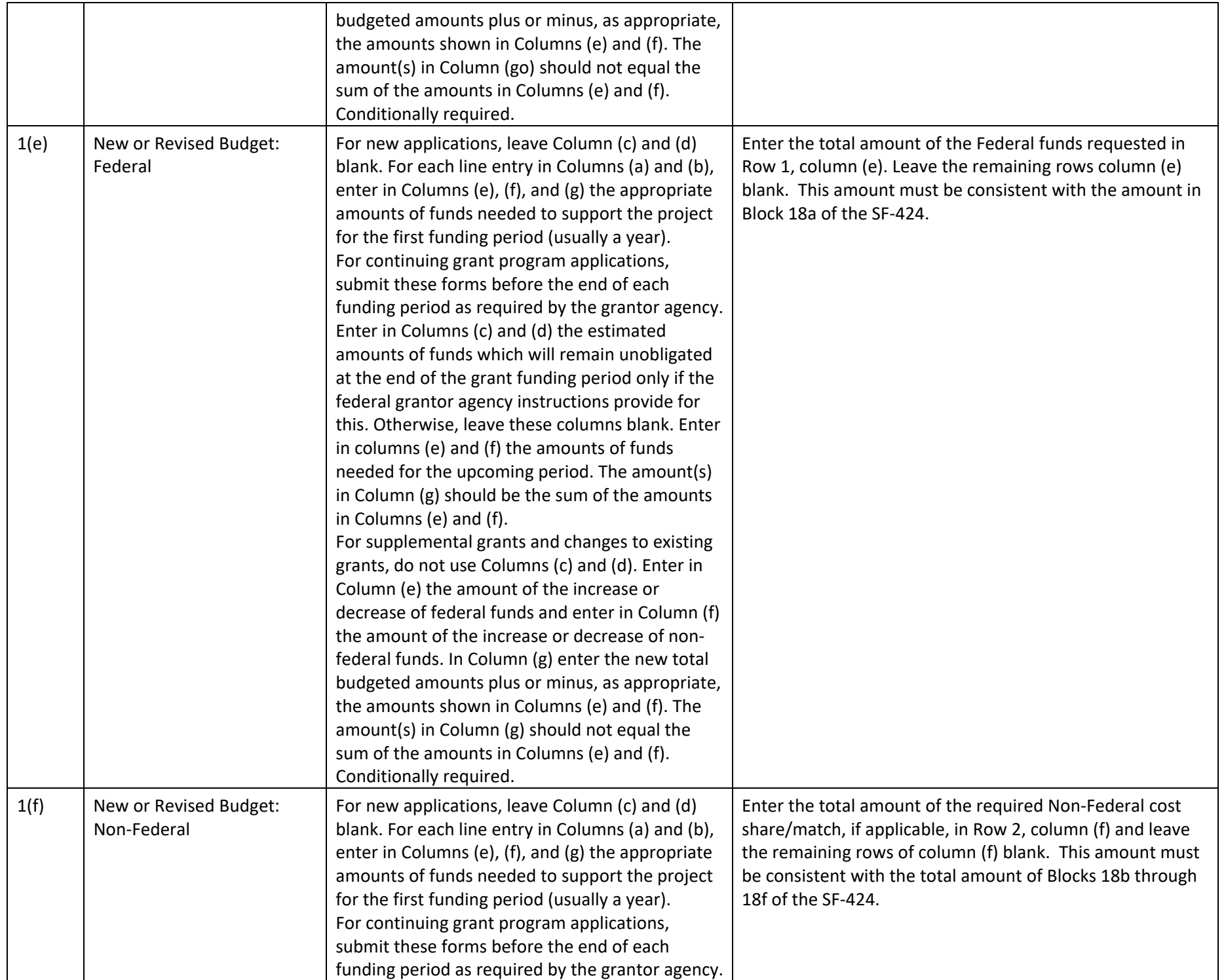

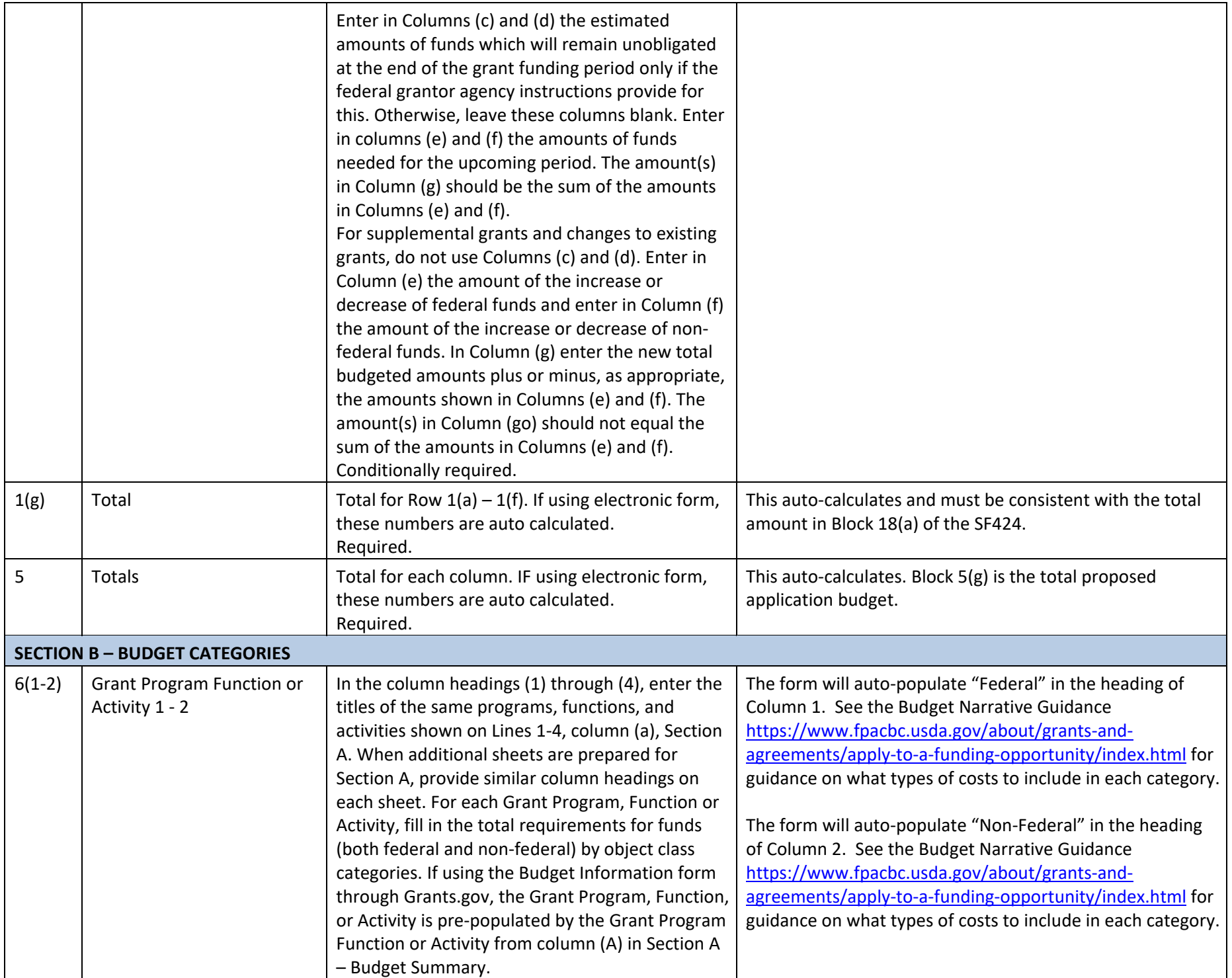

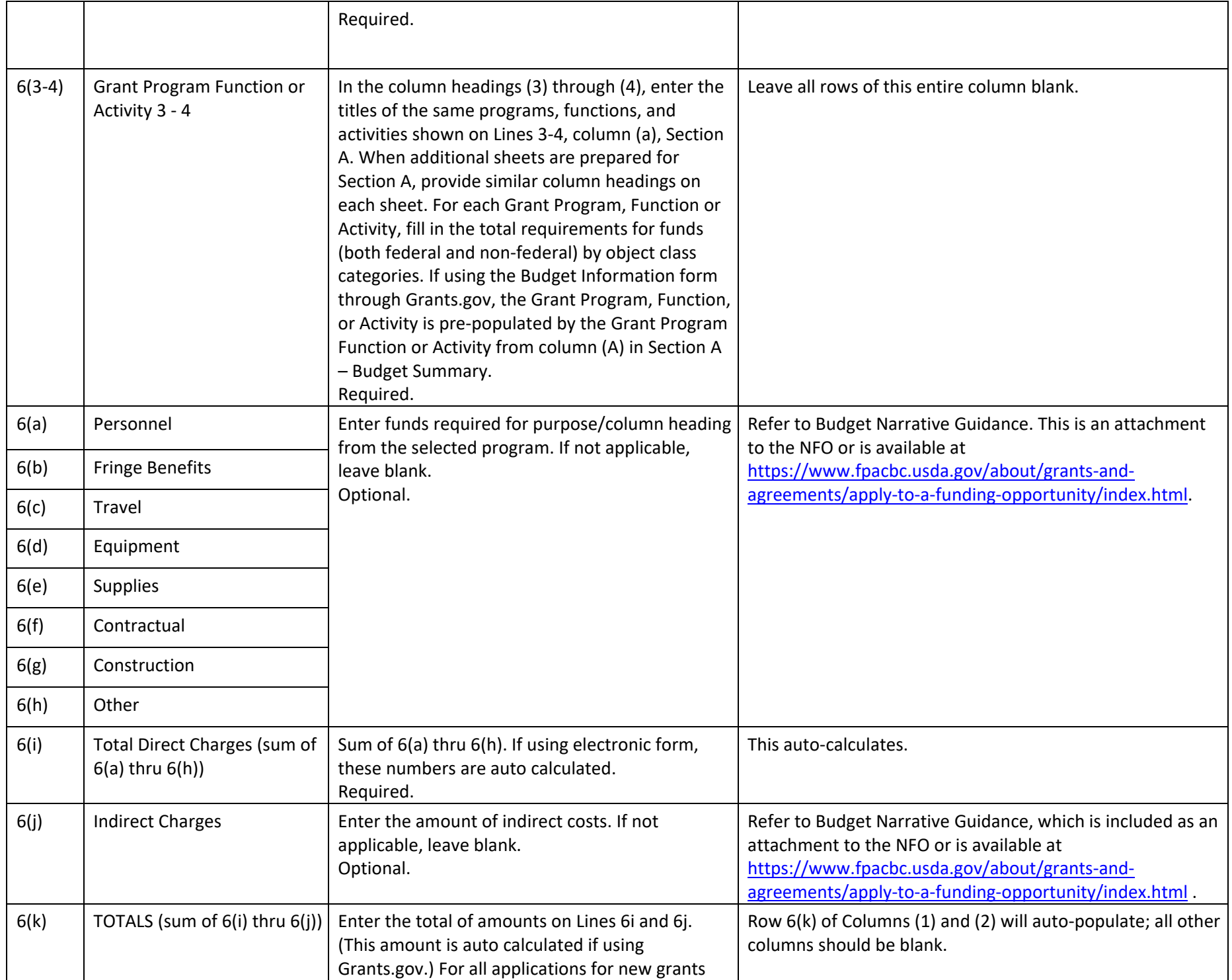

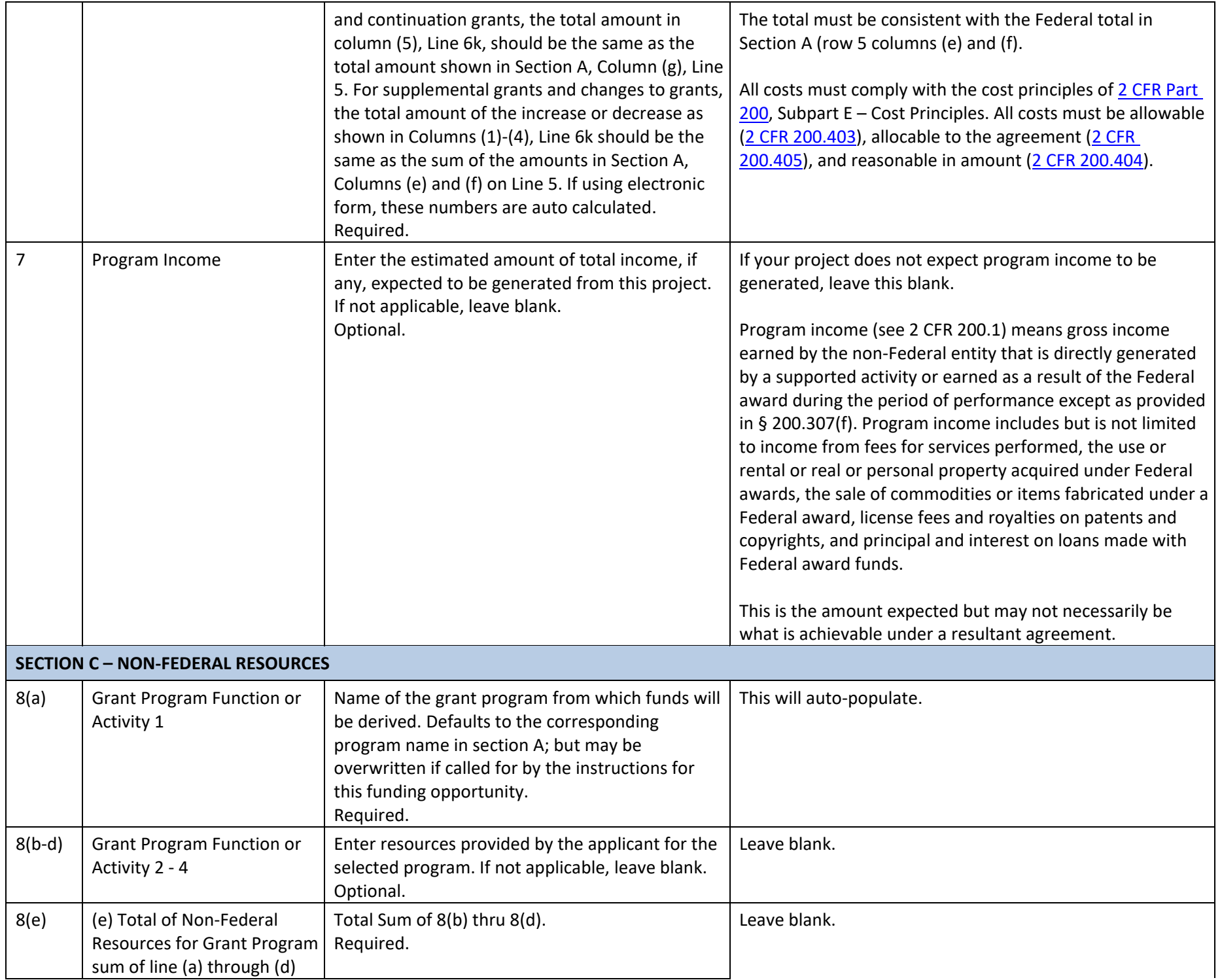

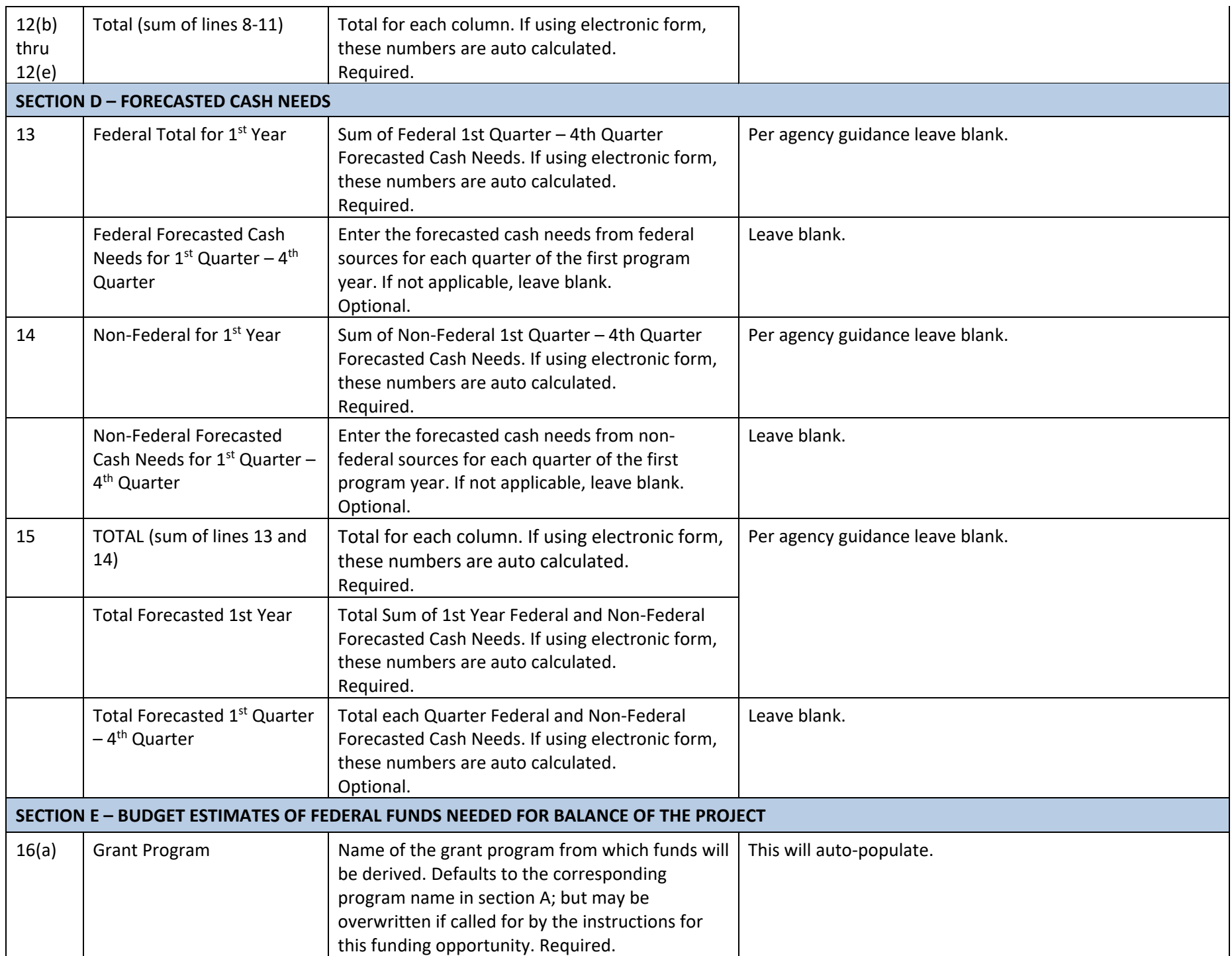

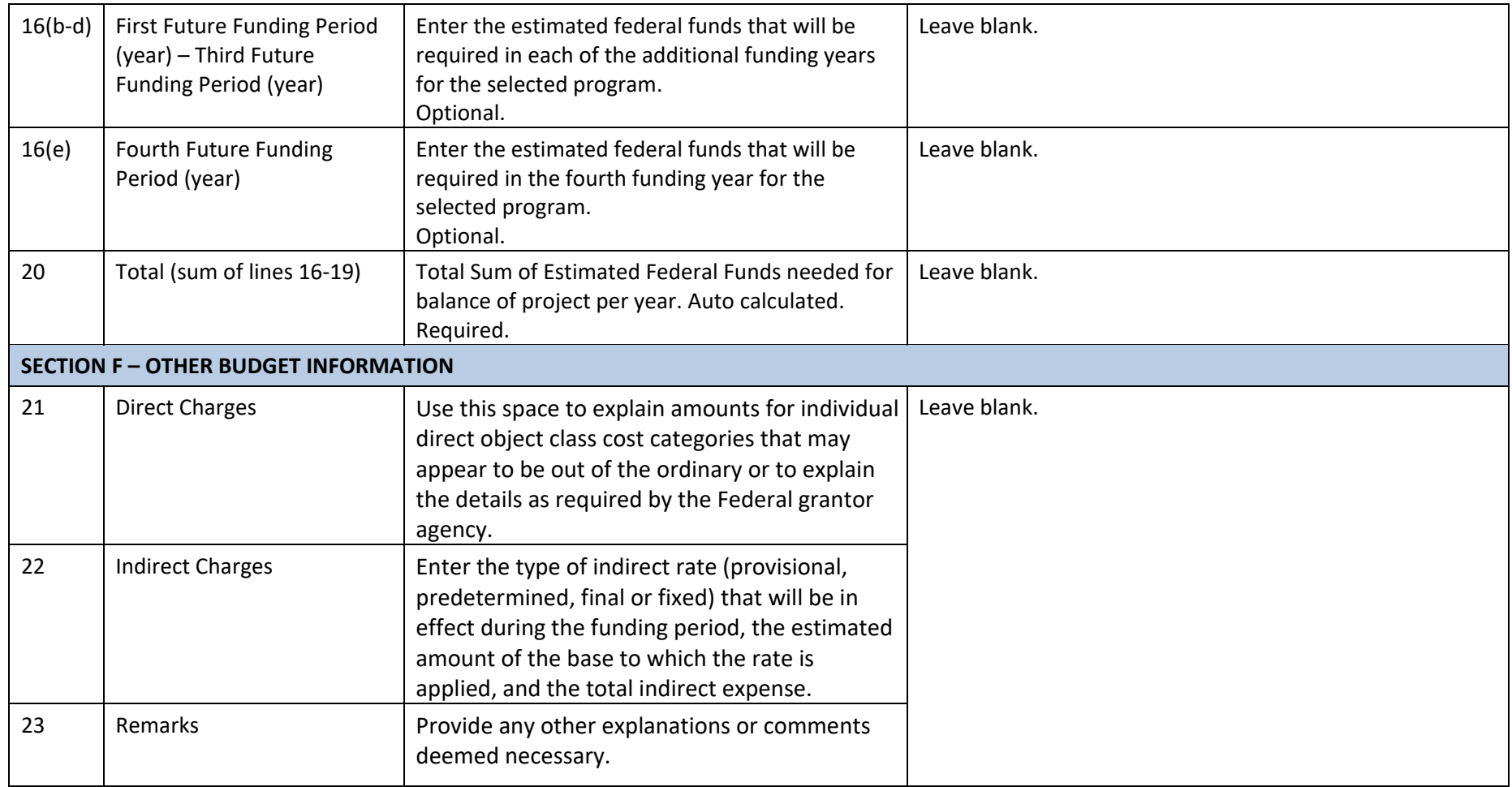

ATTACHMENT 1: SF424A SAMPLE